## Google a<sup>a</sup>Ci¤COÁÊOÁOö¢Í§a·ÃEѾ·ìÃĐºº»~ԺѵÔiÒà Android

https://www.trendypda.com/modules/news/article.php?storyid=1481

**Google** Ā¢ÂªÃ‡Ã¬Â¤Ã‡Ã'ÕÊÃ'ÕÃ'Ãf¶Â¢Ã•§Ã¢Â∙ÃfÃ^ѾÂ∙ìÃfպºÂ»Â<sup>~</sup>ԺѵÔ Â<sub>i</sub>Ã'Ãf Android **PDA & Mobile** Êà §Ã•Ã'âÂ'Ã. : kiat ºÃ'Â<sup>1</sup>·Ã-¡Ã Õ×èÕ : 14/11/2007 8:00:00

à 'Â...Â'Â SÂ "Ã'Â A A -Ã "Google ä´Ã©ÃƒÃ¨Ã‡Ã•¡Ã'ºÂ¼Ã™Ã©Â¼Ã...ԵÕÃ~»Â¡ÃƒÂªÃ¬Ã•×ն×ÕáÃ...պÃ ÔÉÑÂ∙ÂѡÉìãËÂ-è´Ã©Ã'ºÂ¡Â¡Ã'ÃÊ×èÃ∙ÊÃ'áèÃ∙µÃ'é§ Open Handset Alliance  $\tilde{A} \times \hat{A} \times \hat{A}$ ;  $\tilde{A} \times \hat{A} \times \hat{A$ à ¾Ã—Ã¨Ã•ÃƒÃ¨Ã‡Ã•Â¡Ã'ªÂ¤Ã©ÂºÂ¤Ã‡Ã©Ã'áÃ...ÕʺѺʺÔÙÃպºÂ»Â¯Ã"Â <sup>o</sup>Ã'µÃ"¡Ã'Ãf Android ÃfպºÂ»Â<sup>–</sup>ԺѵÔ¡Ã'ÃfÃfպºÂ »Ã"´Â·Ã•Ã"¨Â•ÕÕÃ'à ¢Ã,èÃ'ǧ¡Ã'Ãfâ

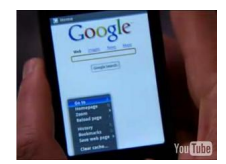

.<br>А=А±А¬А=А±А′А+АSА′А+А′АƒА¶А¢А+А§А¢А∙АƒА″А′А½А-А¬АƒА+А°А°А×А−Х7"А°А′АµА"А¡А′Аƒ А

Android

à »Ã§ÂºÃfպºÂ»Â<sup>~</sup>ԺѵÔ¡Ã'ÃfÃfպºÃ »Ã"´Â‧ÕèÊÃ'ÕÃ'Ãf¶Ã£ÂªÃ©Â¡Ã 'ºÃ¢Â·ÃfÃ^Ѿ·Ã¬Ã•×ն×շÑ骷ÕÃ"ÕÕÂ"ÕÊÑռÑÊáÅÕäÕ èÃ∙Ã∙ â´Ã.Õբ¢Ã©Ã•´Ã•¢Ã©Ã•´Ã©Ã•Ã.áÂu¡ÂuèÃ'§Â¡Ã'°Â¤Â» ÕÕâ»Ãfá¡ÃfÕ¡Ã'ÃfãªÃ©Â§Ã'ªÃ•Ã'¡Ã•Ã'Â. äÕÓÇÔÃ′Â″Õà »Ã§ÂºÃ Ã*f*×Ã"է¡Ã'ÃfÂ∙°Ã\*էÕԺà ÂuÕÃfìà ºÂ· ¡Ã'ÃfãªÃ©ÂŞÃ'ªÃ¡Â¼ÂªÂ∙îÙà »ÃŞÂªÂµÃ©Âª ´Ã™Â¤Ã...ԻÇմÕâաѪà է´Ã•¡Ã‡Ã¨Ã'¤ÃƒÃ'º

à Ã{Ã\$Â1áÃ...éÇÂ1éÓÃ...Ã'Ã.Ã{¡ Â1Ã"Ã'ãªÃ©Ã•Ã'¡Ã¦ ÃiÂuèÂiÇèÃ'Ã&Â∙ÃfÃ^ѾÂ∙ìÃ∙×ն×ÕÂ∙Â∙Ã∙ðúêéÃfպºÂ»Â<sup>∽</sup>ԺÑÂuÂi  $\tilde{A}'\tilde{A}f$  Android ¨Ã∙ÇÃ'ªµÃ...Ã'´Â¡ÃŞÂ¤ÂŞÂµÃ©Ã∙ÂŞÃƒÃ∙¤Â»Ã∙Ã∙¡Ã∙Â,èÃ'ÂŞÂªÃ©Ã∙Ã, 9  $\tilde{A}$   $\hat{A}'\tilde{A}$   $\tilde{A}$   $\tilde{A}$   $\hat{A}$ <sup>1</sup> ÂuպºÃºÃ@ËÃ'¡Ã£Â¤ÂºÃ•դÇÃ'ÕÊÃ'ÕÃ'Ãf¶Â´Ã©Ã'ºÂ¡Â¡Ã¿ÃŁÃ ¢Ã•Ã.ºÃ&»Ãf ÃiÂiÃfÕ Âiç´Ã'ÇÂ<sup>1</sup>ìâËÃ...´ Android SDK